# Diseño Web

Grado en Periodismo 2023-24

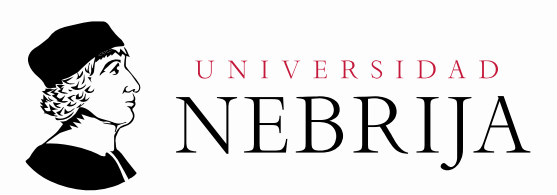

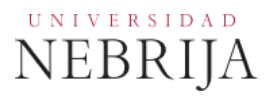

# **GUÍA DOCENTE**

Asignatura: Diseño web

Titulación: Grado en Periodismo

Curso Académico: 2023-24

Carácter: Optativa

Idioma: Español

Modalidad: Presencial

Créditos: 6

Curso: 3º

Semestre: 2º

Profesores/Equipo Docente: D. Celestino Díaz Tristán

# **1. COMPETENCIAS Y RESULTADOS DEL APRENDIZAJE**

### **1.1. Competencias**

- Que los estudiantes hayan demostrado poseer y comprender conocimientos en un área de estudio que parte de la base de la educación secundaria general, y se suele encontrar a un nivel que, si bien se apoya en libros de texto avanzados, incluye también algunos aspectos que implican conocimientos procedentes de la vanguardia de su campo de estudio.
- Que los estudiantes sepan aplicar sus conocimientos a su trabajo o vocación de una forma profesional y posean las competencias que suelen demostrarse por medio de la elaboración y defensa de argumentos y la resolución de problemas dentro de su área de estudio.
- Que los estudiantes tengan la capacidad de reunir e interpretar datos relevantes (normalmente dentro de su área de estudio) para emitir juicios que incluyan una reflexión sobre temas relevantes de índole social, científica o ética.
- Que los estudiantes puedan transmitir información, ideas, problemas y soluciones a un público tanto especializado como no especializado.
- Que los estudiantes hayan desarrollado aquellas habilidades de aprendizaje necesarias para emprender estudios posteriores con un alto grado de autonomía.
- Demostrar el correcto uso del lenguaje oral y escrito en la lengua española.
- Compilar, discriminar y categorizar la información procedente de fuentes bibliográficas y documentales.
- Utilizar el ingenio y desarrollar la creatividad especialmente en los procesos de diseño visual y creación de contenidos digitales.
- Demostrar sensibilidad social en el desarrollo de su trabajo profesional y/o académico dentro del respeto a la normativa vigente tanto a nivel español como europeo, a los códigos de buenas prácticas, a los criterios de autocontrol, a la igualdad de sexos, a las especiales necesidades de las personas discapacitadas, de la protección de la infancia y, en general, a los principios que se contienen en la Constitución Española y a los valores propios de la Cultura de la Paz.
- Aplicar técnicas innovadoras y dinámicas de la gestión de trabajo, de proyectos y de equipos.
- Desarrollar aptitudes personales y capacidades necesarias en el sector de la creación de diseño visual y contenidos digitales y la empresa para la incorporación al mercado laboral, aumentando la madurez y adaptación para posteriores periodos de aprendizaje.
- Manejar correctamente las nuevas tecnologías de la comunicación.
- Diseñar y editar contenidos digitales.

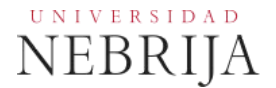

Conocer y comprender conceptos básicos sobre diseño y arquitectura web orientada a la comunicación digital.

#### **1.2. Resultados de aprendizaje**

Conocimiento de las funciones propias del redactor en cualquier medio online. Ser capaz de utilizar de manera eficaz las nuevas tecnologías para el diseño digital. Capacidad de acceder a fuentes de datos y gestionar la ingente cantidad de información que pueden proporcionarnos, a través de herramientas digitales específicas. Conocimiento de recursos digitales para visualizar datos de forma clara y atractiva. Conocimientos básicos sobre programación.

### **2. CONTENIDOS**

#### **2.1. Requisitos previos**

Ninguno.

### **2.2. Descripción de los contenidos**

Estudio y análisis de los conceptos y procesos para la planificación, diseño e implementación de sitios web

#### **2.3. Contenido detallado**

El objetivo de la asignatura es por un lado aprender a organizar, gestionar y aplicar el proceso de diseño de un producto digital (web, app, plataforma de contenidos, etc) de un medio de comunicación, mediante la metodología del Design Thinking, poniendo al usuario en el centro. Por otro lado, crear una web propia mediante Wordpress e investigar y probar con herramientas No Code para la creación de un producto digital que pueda utilizarse como herramienta de creación de contenido.

Presentación de la asignatura. Explicación de la Guía Docente.

# **1. Introducción: Customer Experience (Experiencia de cliente)**

La experiencia de cliente como base del resto de disciplinas enfocadas en mejorar la experiencia.<br>1.1. Cus

- 1.1. Customer Experience.<br>1.2. Service Design.
- 1.2. Service Design.<br>1.3. Product Design.
- 1.3. Product Design.<br>1.4. User Experience
- 1.4. User Experience (UX).<br>1.5. User Interface (UI).
- 1.5. User Interface (UI).<br>1.6. Voice User Experier
- Voice User Experience (VUX).

Voice User Interface (VUI).

# **2. Metodologías de diseño de producto**

Diferentes metodologías sobre las que aprender y basar nuestro diseño de producto.<br>2.1. Lean Startup.

- 2.1. Lean Startup.<br>2.2. Lean UX.
- 2.2. Lean UX.<br>2.3. Design Th
- 2.3. Design Thinking.<br>2.4. Design Sprint.
- Design Sprint.

# **3. User Experience Design (UX) mediante Design Thinking**

Proceso de Design Thinking y herramientas UX para conseguir una buena experiencia de usuario.<br>3.1. Proceso.

- - Proceso.<br>3.1.1. E 3.1.1. Empatizar.<br>3.1.2. Definir.
	- Definir.<br>Idear.
	- $3.1.3.$ <br> $3.1.4.$
	- 3.1.4. Prototipar.<br>3.1.5. Testar.
	- Testar.
- 3.2. Herramientas.

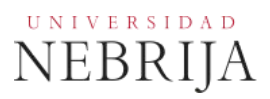

- 3.2.1. Encuestas, entrevistas, etc.<br>3.2.2. UX Persona.
- 3.2.2. UX Persona.<br>3.2.3. Mapa de empos
- 3.2.3. Mapa de empatía.
- 3.2.4. Customer Journey Map.<br>3.2.5. Crazy 8's.
- Crazy 8's.
- 3.2.6. Flujo de tareas.
- 3.2.7. Wireframes.<br>3.2.8. Diseño de pr
- Diseño de prototipo.
- 3.2.9. Testing.
- 3.3. Ejemplos.

#### **4. User Interface Design (UI) en Design Thinking**

Introducción al diseño de interfaz. Aplicación de los conceptos fundamentales de diseño y best practices.<br>4.1. Herramientas de

- Herramientas de prototipado.<br>4.1.1. Introducción: Sketch
	- 4.1.1. Introducción: Sketch y Adobe XD.<br>4.1.2. Figma.
	- Figma.
- 4.2. Herramientas Handoff.
	- 4.2.1. Introducción: Invision, Avocode, Adobe XD y Framer.<br>4.2.2. Más usadas: Zeplin y Marvel.
	- 4.2.2. Más usadas: Zeplin y Marvel.<br>4.2.3. Fiama.
	- Figma.
- 4.3. Design System.

#### **5. Estrategia de contenidos**

- Content design, la voz y el tono en la implementación web.
- 5.1. Contenidos editoriales en medios de comunicación.
- Copywriter.

#### **6. CMS**

- De 0 a 10. Creación y mantenimiento de tu propia web en Wordpress.
- 6.1. Alojamiento y dominio.
- 6.2. Introducción CMS.
- 6.3. Tipos: propios para medios, Joomla, Prestahsop, Magento.
- 6.4. Wordpress. Diferencia entre wordpress.com y wordpress.org Instalación de Wordpress.
- 6.5. Elección e instalación de tema o plantilla.<br>6.6. Tipos de editores por bloques.
- 6.6. Tipos de editores por bloques.<br>6.7. Plugin básicos.
- 
- 6.7. Plugin básicos.<br>6.8. Configuración b Configuración básica y herramientas.
- 6.9. Post y páginas.<br>6.10. Biblioteca multir
- Biblioteca multimedia.
- 6.11. Gestión de usuarios.

## **7. No Code**

Movimiento y conjunto de herramientas destinado a la creación de productos digitales funcionales y automatizados sin necesidad de saber código ni programar.

- 7.1. ¿Qué es?<br>7.2. Herramier
- 7.2. Herramientas.<br>7.3. Ejemplos.
- Ejemplos.

#### **2.4. Actividades Dirigidas**

Durante el curso se podrán desarrollar algunas de las actividades, prácticas, memorias o proyectos siguientes, u otras de objetivos o naturaleza similares, que recibirán calificación:

#### **Actividad dirigida 1: Diseño de producto en medios de comunicación**

Esta actividad consta de 2 pasos que los estudiantes tienen que ir elaborando a lo largo de la asignatura.

1. Análisis de las webs, apps y plataformas de medios de comunicación buscando problemas de usabilidad o nuevas funcionalidades que podrían tener. Empatizar con los usuarios mediante un proceso de investigación. Definir el problema a resolver e idear posibles formas de resolverlo, eligiendo finalmente la opción más viable (**10%)**.

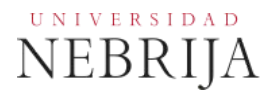

2. Prototipar la idea de rediseño o nueva funcionalidad, testarla con usuarios reales y planificar la siguiente iteración **(15%)**.

#### **Actividad dirigida 2: Diseño de producto como creador de contenido**

Esta actividad consta de 2 pasos que los estudiantes tienen que ir elaborando a lo largo de la asignatura.

- 1. Análisis de tu competencia como futuro periodista. Creación de un Lean Canvas en el que analices el problema a resolver, las oportunidades de negocio, etc. Empatizar con los usuarios mediante un proceso de investigación. Definir el problema a resolver e idear posibles formas de resolverlo, eligiendo finalmente la opción más viable **(10%)**.
- 2. Crear la idea del producto y servicio mediante la creación de una web en Wordpress y diferentes herramientas No Code. Testarla con usuarios reales y planificar la siguiente iteración **(15%)**.

Presentación y entrega final con correcciones **(50%)**:

Actividad Final 1 **(25%)**: El proyecto final 1 consistirá en el diseño o rediseño de una parte o funcionalidad nueva existente de una web, app o plataforma digital de un medio de comunicación. Pudiendo ser periódico digital, radio, tv o plataforma de contenidos audiovisuales (Netflix, HBO, Prime Vídeo, Movistar+, etc). Los diseños se realizarán en Figma. Habrá que aplicar todos los conocimientos aprendidos a lo largo de la asignatura. Las actividades dirigidas ayudarán a enfocar este proyecto final por lo que es importantísima la asistencia y participación en clase. El día del examen final cada alumno realizará una presentación de su proyecto.

Actividad Final 2 **(25%)**: El proyecto final 2 consistirá en el diseño y creación de un producto o servicio digital que pueda utilizarse para desarrollar trabajos periodísticos o de comunicación de forma independiente a un medio, con una comunidad y preparado para ser monetizado. Puede ser la creación de una newsletter o podcast de pago, la creación de herramientas o servicios como cursos que puedan ser comprados de forma única o mediante modelo de suscripción, canal de contenidos, creación de una skill de Alexa, etc. El proyecto debe tener una página web pública y accesible, en desktop y móvil, creada en Wordpress o en cualquier herramienta No Code, que siva como hub y desde la que cuelguen el resto de servicios: comunidad, formas de pago, etc. Habrá que aplicar todos los conocimientos aprendidos a lo largo de la asignatura. Las actividades dirigidas ayudarán a enfocar este proyecto final por lo que es importantísima la asistencia y participación en clase. El día del examen final cada alumno realizará una presentación de su proyecto.

#### **2.5. Actividades formativas**

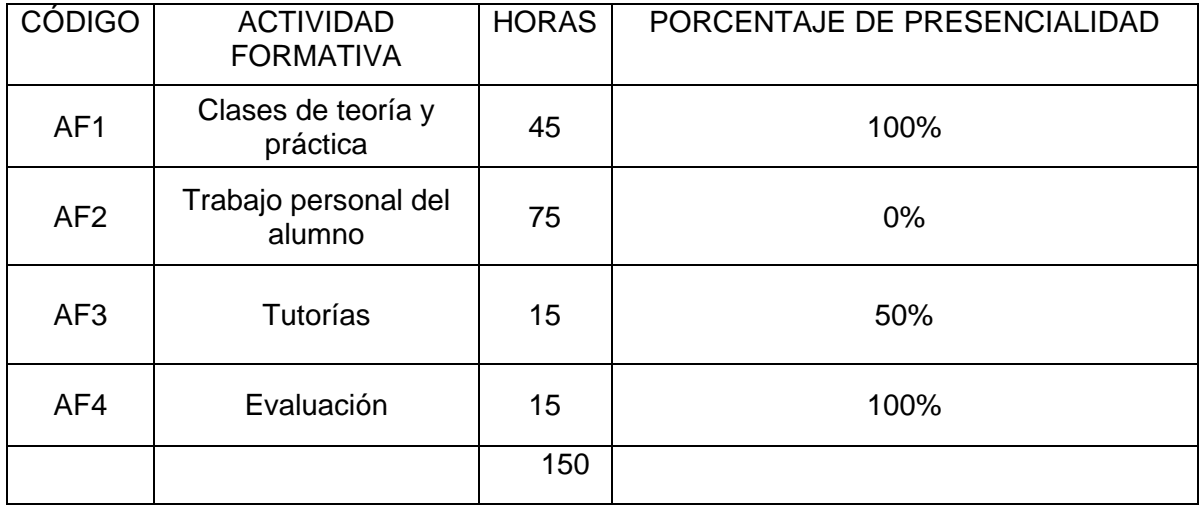

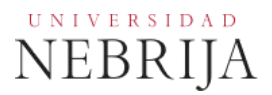

#### **3. SISTEMA DE EVALUACIÓN**

#### **3.1. Sistema de calificaciones**

El sistema de calificaciones finales se expresará numéricamente del siguiente modo:

0 - 4,9 Suspenso (SS) 5,0 - 6,9 Aprobado (AP) 7,0 - 8,9 Notable (NT) 9,0 - 10 Sobresaliente (SB)

La mención de "matrícula de honor" podrá ser otorgada a alumnos que hayan obtenido una calificación igual o superior a 9,0.

#### **3.2. Criterios de evaluación**

Convocatoria ordinaria

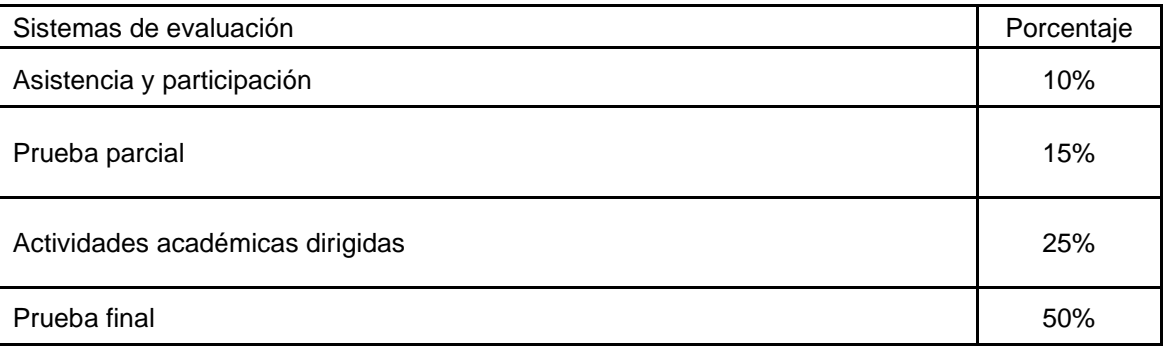

Convocatoria extraordinaria

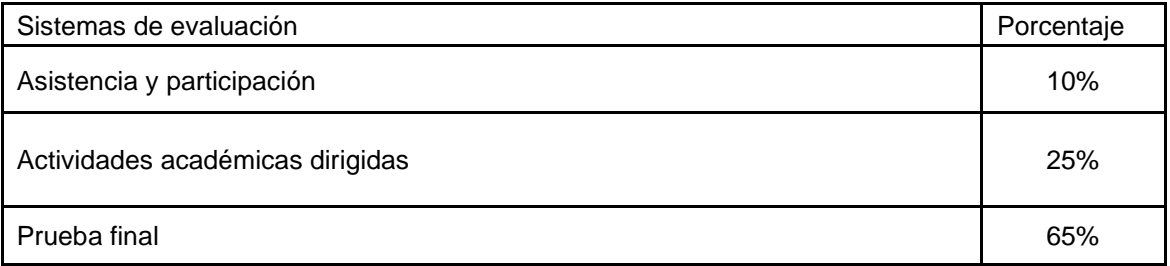

#### **3.3. Restricciones**

Calificación mínima

Para poder hacer media con las ponderaciones anteriores es necesario obtener al menos una calificación de 5 en la prueba final. Asimismo, es potestad del profesor solicitar y evaluar de nuevo las prácticas o trabajos escritos, si estos no han sido entregados en fecha, no han sido aprobados o se desea mejorar la nota obtenida en convocatoria ordinaria.

Asistencia

El alumno que, injustificadamente, deje de asistir a más de un 25% de las clases presenciales podrá verse privado del derecho a examinarse en la convocatoria ordinaria.

#### Normas de escritura

Se prestará especial atención en los trabajos, prácticas, proyectos y exámenes tanto a la presentación como al contenido, cuidando los aspectos gramaticales y ortográficos. El no cumplimiento de los mínimos aceptables puede ocasionar que se resten puntos en dicho trabajo.

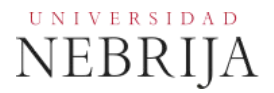

#### **3.4. Advertencia sobre plagio**

La Universidad Antonio de Nebrija no tolerará en ningún caso el plagio o copia. Se considerará plagio la reproducción de párrafos a partir de textos de auditoría distinta a la del estudiante (Internet, libros, artículos, trabajos de compañeros…), cuando no se cite la fuente original de la que provienen. Su uso no puede ser indiscriminado. El plagio, que debe demostrarse, es un delito.

En caso de detectarse este tipo de prácticas se considerará falta grave y se podrá aplicar la sanción prevista en el Reglamento del alumno.

#### **4. BIBLIOGRAFÍA**

#### Bibliografía básica

- Ries, E. (2013). *El método Lean Startup: Cómo crear empresas de éxito utilizando la innovación continua.* DEUSTO.
- Zeratsky, J. Knapp, J. Zeratsky, J. Braden, K. (2018). *Sprint: El método para resolver problemas y testar nuevas ideas en solo 5 días.* Conecta.
- Gothelf, J. (2014). *Lean UX: Cómo aplicar los principios Lean a la mejora de la experiencia de usuario. UNIR.* Colección UNIR Emprende.
- DeWolf, D (2019). *The Product Mindset: Succeed in the Digital Economy by Changing the Way Your Organization Thinks.* Lioncrest Publishing.
- Krug, S. (2006) *No me hagas pensar: Una aproximación a la usabilidad en la web.* ES: Anaya Multimedia.
- Zaki Warfel, Todd (2009). *Prototyping: A Practitioner's Guide . Rosenfeld Media.*

#### Bibliografía recomendada

- Osterwalder A. (2011). *Generación de modelos de negocio.* DEUSTO.
- -
- Jarvis, J. (2015). *El fin de los medios de comunicación de masas: ¿Cómo serán las noticias del futuro?* Gestión 2000.
- Falcinell, R (2019). *Cromorama: Cómo el color transforma nuestra visión del mundo.* Taurus.
- Todd Lombardo, C. (2017). *Product Roadmaps Relaunched: A Practical Guide to Prioritizing Opportunities, Aligning Teams, and Delivering Value to Customers and Stakeholders.* O'REILLY.
- Jarvis, P (2020). *Company of One: Why Staying Small Is the Next Big Thing for Business.* Mainers Books.
- Fitzpatrick, R. (2019). *El Mom Test: Cómo mantener conversaciones con tus clientes y validar tu idea de negocio cuando todos te mienten.* Independently published.
- Pearl, C (2016). *Designing Voice User Interfaces: Principles of Conversational Experiences.* O'REILLY.
- Stickdorn, M (2016). *This Is Service Design Doing: Using Research and Customer Journey Maps to Create Successful Services: Applying Service Design Thinking in the Real World.* O'REILLY.
- Stickdorn, M (2018). *This Is Service Design Methods: A Companion to This Is Service Design Doing.* O'REILLY.
- Norman, D. (2013). *La psicología de los objetos cotidianos.* Nerea.
- Randolph, M. (2019). *Eso nunca funcionará: El nacimiento de Netflix y el poder de las grandes ideas.* Planeta.
- *-* Randolph, M. (2020). *Aquí no hay reglas: Netflix y la cultura de la reinvención.* Conecta.
- Jarvis, J (2012). *Y Google, ¿cómo lo haría?* Booket.
- Thiel, P (2015). *De cero a uno: Cómo inventar el futuro.* Gestión 2000.

#### Otros recursos

Tutoriales figma:

<https://www.youtube.com/channel/UCQsVmhSa4X-G3lHlUtejzLA> [https://www.youtube.com/c/Ra%C3%BAlMar%C3%ADn\\_UI](https://www.youtube.com/c/Ra%C3%BAlMar%C3%ADn_UI)

#### Inspiración:

- <https://www.behance.net/>
- <https://dribbble.com/>
- <https://www.awwwards.com/>
- <https://www.instagram.com/ui8net/>
- <https://www.instagram.com/uidesignpatterns/>
- <https://www.instagram.com/design.crowd/>
- <https://www.instagram.com/uisource/>
- -

#### Artículos del sector:

- <https://medium.com/topic/ux>
- <https://medium.com/tag/ui>
- <https://uxplanet.org/>
- UX Checklist [https://uxchecklist.github.io](https://uxchecklist.github.io/)
- Usability.gov <https://www.usability.gov/what-and-why/user-experience.html>

#### Herramientas:

- <https://www.figma.com/>
- <https://www.figma.com/community/explore>
- <https://fontba.se/>
- <https://penpot.app/> (alternativa a Figma gratuita y colaborativa)

#### Recursos

- <https://fontawesome.com/>
- <https://www.flaticon.com/>
- <https://uxmisfit.com/squid/>
- <https://useflowkit.com/>
- <https://www.primedesignsystem.com/>
- <https://www.uistore.design/types/figma/>
- <https://www.uikitsnow.com/>
- <https://www.templatefreebies.com/>
- <https://www.figmacrush.com/>
- <https://freebiesui.com/>
- <https://www.uidesigntemplates.com/>
- <https://freebiesupply.com/>
- <https://slice.design/web> (de pago)
- -Info accesibilidad:
- W3C España <https://www.w3c.es/>

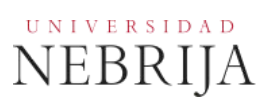

## **5. DATOS DEL PROFESOR**

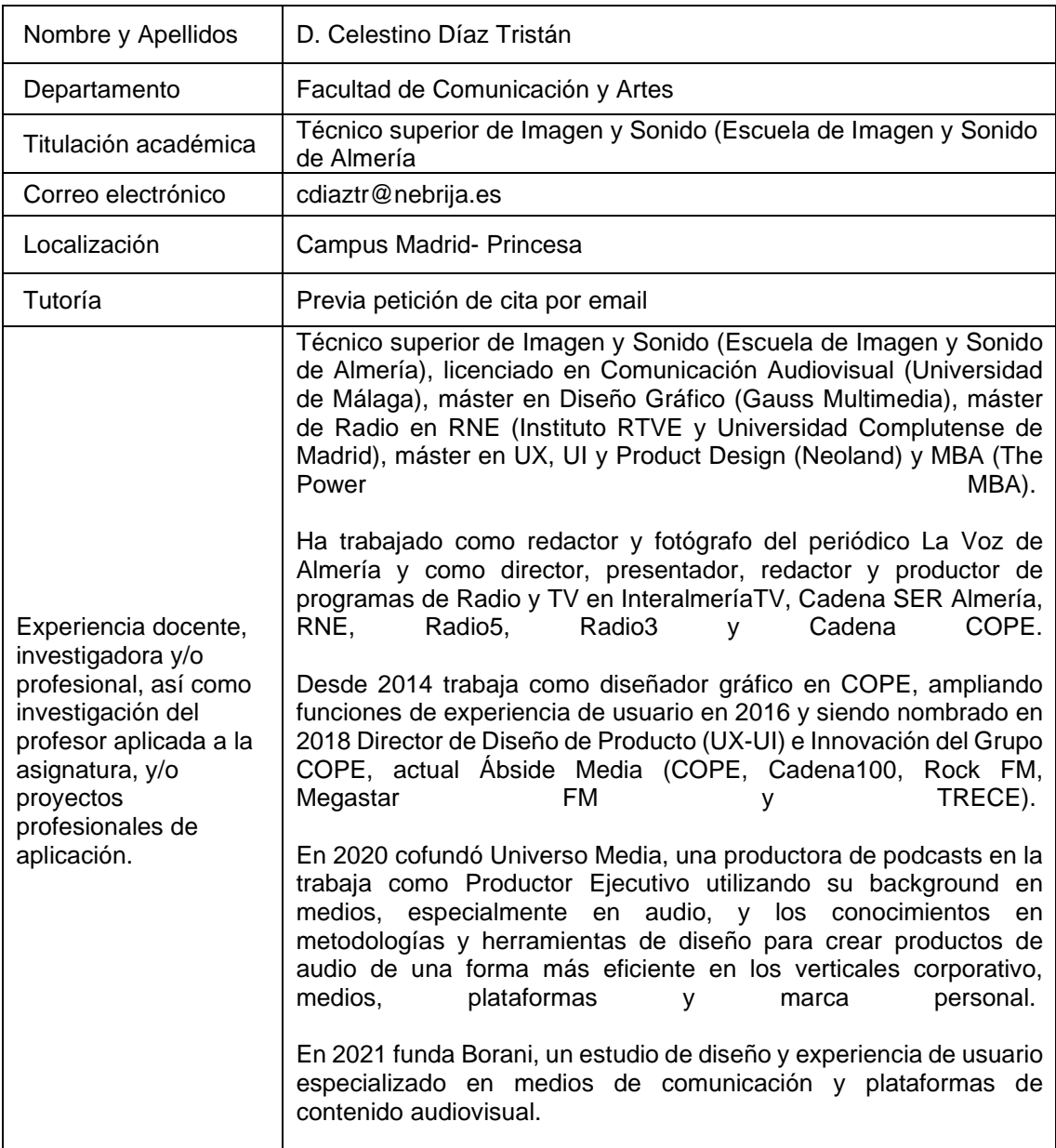